## **Ανάπτυξη Εφαρμογών σε Προγραμματιστικό Περιβάλλον**

## **Μάθημα 11,12 (§2.4.2, §8.1, §8.1.1)**

**1) 2)** Τιμές εισόδου: 5 4 Τιμές εισόδου: 3 8 ζ ← Αληθής ω ← Ψευδής ω ← ζ ή ζ και όχι ζ και ω Γράψε ω Διάβασε χ, ψ ζ ← Αληθής ω ← Ψευδής ω ← χ ≥ ψ ≠ ζ = ω Γράψε ω Αν προτεραιότητα λογικών ΟΧΙ μετά ΚΑΙ μετά Ή ω ← A ή Α και όχι Α και Ψ Α ή Α και Ψ και Ψ Α <mark>ή</mark> Ψ και Ψ Α <mark>ή</mark> Ψ Α Αν προτεραιότητα λογικών ΟΧΙ μετά τα ΚΑΙ Ή (από αριστερά) ω ← A ή Α και όχι Α και Ψ Α ή Α και Ψ και Ψ Α και Ψ και Ψ Ψ και Ψ Ψ Είσοδοι 5 4 ω ← χ ≥ ψ ≠ ζ = ω 5 ≥ 4 ≠ Α = Ψ  $A \neq A = \Psi$  Ψ = Ψ Α Είσοδοι 3 8 ω ← χ ≥ ψ ≠ ζ = ω 3 ≥ 8 ≠ Α = Ψ Ψ ≠ Α = Ψ Α = Ψ Ψ

**Εργασία 10, 11**

**A.** Τι θα εμφανίσουν τα παρακάτω τμήματα αλγορίθμων:

(33 μονάδες)

**Β.** Δίνονται τα παρακάτω τμήματα αλγορίθμου σε φυσική γλώσσα. Να γράψετε για καθένα την κωδικοποίησή του σε ΓΛΩΣΣΑ. Οι λέξεις με κεφαλαία στις παρενθέσεις είναι τα ονόματα των αντίστοιχων μεταβλητών.

- 1. Αν το τμήμα (ΤΜΗΜΑ) είναι το Γ1 και η βαθμολογία (ΒΑΘΜΟΣ) είναι μεγαλύτερη από 15, τότε να τυπώνει το επώνυμο (ΕΠΩΝΥΜΟ).
- 2. Αν η απάντηση (ΑΠΑΝΤΗΣΗ) δεν είναι Ν ή ν ή Ο ή ο τότε να τυπώνει «Λάθος απάντηση».
- 3. Αν ο αριθμός (Χ) είναι αρνητικός ή το ημίτονό του είναι μηδέν, τότε να τυπώνει «Λάθος

δεδομένο» αλλιώς να υπολογίζει και να τυπώνει την τιμή της παράστασης:  $x \cdot \eta \mu x$  $x^2 + 5x$  $\cdot$  η μ  $x^2 + 5x + 1$ 

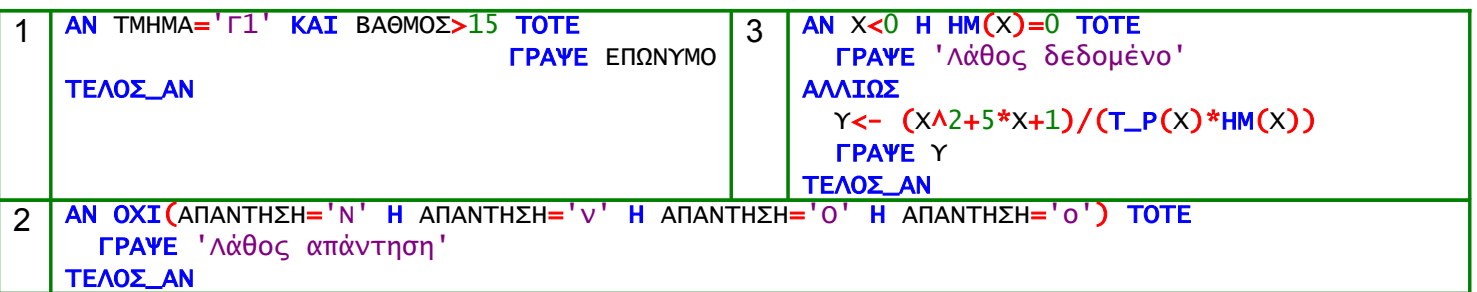

(33 μονάδες)

**Γ.** Σε τρεις διαφορετικούς αγώνες πρόκρισης για την Ολυμπιάδα του Λονδίνου στο άλμα εις μήκος ένας αθλητής πέτυχε τις επιδόσεις a,b,c.

Να αναπτύξετε αλγόριθμο ο οποίος:

- 1) Να διαβάζει τις τιμές των επιδόσεων a,b,c
- 2) Να υπολογίζει και να εμφανίζει τη μέση τιμή των παραπάνω τιμών
- 3) Να εμφανίζει το μήνυμα «ΠΡΟΚΡΙΘΗΚΕ», αν η παραπάνω μέση τιμή είναι μεγαλύτερη των 8 μέτρων.

```
Αλγόριθμος Ασκ10_11_Γ
Διάβασε a, b, c
ΜΤ ← (a + b + c)/3
Αν ΜΤ > 8 τότε
Εμφάνισε 'Προκρίθηκε'
Τέλος_αν
Τέλος Ασκ10_11_Γ
```
(34 μονάδες)

**Δ.** Μια οικογένεια κατανάλωσε Χ Kwh (κιλοβατώρες) ημερήσιου ρεύματος και Υ Kwh νυχτερινού. Το κόστος του ημερήσιου ρεύματος είναι 0.1€ ανά Kwh και του νυχτερινού 0.05€ ανά Kwh. Να αναπτύξετε αλγόριθμο ο οποίος:

1) Να διαβάζει τα Χ και Υ

2) να υπολογίζει και να εμφανίζει το συνολικό κόστος κατανάλωσης ρεύματος της οικογένειας

3) να εμφανίζει το μήνυμα ΥΠΕΡΒΟΛΙΚΗ ΚΑΤΑΝΑΛΩΣΗ, αν το συνολικό κόστος είναι μεγαλύτερο από 300€.

```
Αλγόριθμος Ασκ10_11_Δ
Διάβασε Χ, Υ
ΣΚ ← Χ*0.1 + Υ*0.05
Αν ΣΚ > 300 τότε
Εμφάνισε 'ΥΠΕΡΒΟΛΙΚΗ ΚΑΤΑΝΑΛΩΣΗ'
Τέλος_αν
Τέλος Ασκ10_11_Δ
```
(33 μονάδες)

**Ε.** Να γραφεί αλγόριθμος ο οποίος να διαβάζει έναν ακέραιο αριθμό και να ελέγχει αν είναι άρτιος ή περιττός εμφανίζοντας κατάλληλο μήνυμα σε κάθε περίπτωση.

```
Αλγόριθμος Ασκ10_11_Ε
Διάβασε Χ
Αν Χ mod 2 = 0 τότε
```

```
Εμφάνισε 'Άρτιος'
αλλιώς
 Εμφάνισε 'Περιττός'
Τέλος_αν
Τέλος Ασκ10_11_Ε
```
**ΣΤ.** Να γραφεί αλγόριθμος ο οποίος θα διαβάζει έναν ακέραιο αριθμό και αν το τελευταίο του ψηφίο είναι το 4 ή το 7 να εμφανίζει το μισό του διαφορετικά το διπλάσιό του.

```
Αλγόριθμος Ασκ10_11_ΣΤ
Διάβασε Χ
Αν Χ mod 10 = 4 ή Χ mod 10 = 7 τότε
  Εμφάνισε Χ/2
αλλιώς
  Εμφάνισε Χ*2
Τέλος_αν
Τέλος Ασκ10_11_ΣΤ
```
**Ζ.** Να γραφεί αλγόριθμος ο οποίος να διαβάζει το βαθμό ενός μαθητή και να ελέγχει αν πέρασε τη βάση. Αν ναι τότε μια λογική μεταβλητή θα παίρνει την τιμή ΑΛΗΘΗΣ διαφορετικά την τιμή ΨΕΥΔΗΣ. Η τιμή της βάσης να διαβαστεί από το χρήστη στην αρχή του αλγορίθμου.

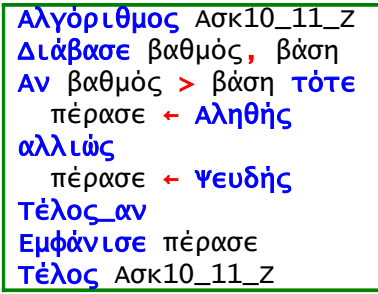

**Η.** Να γραφεί αλγόριθμος ο οποίος να διαβάζει έναν αριθμό και να εμφανίζει το ακέραιο μέρος της διαίρεσης του με το τρία στην περίπτωση που αυτό είναι μεγαλύτερο του 5.

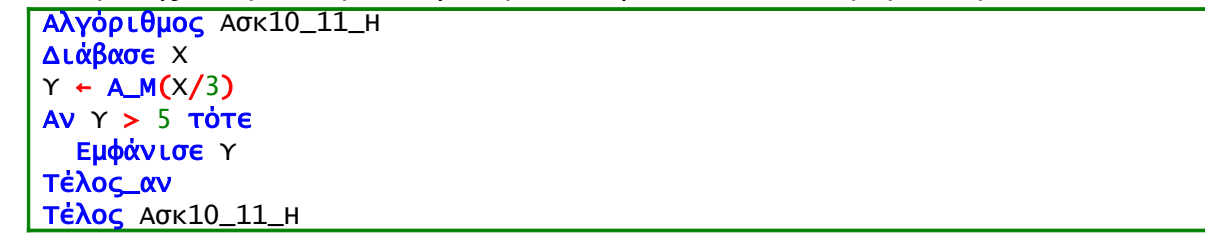

**Θ.** Να γραφεί αλγόριθμος που να διαβάζει δύο ακέραιους και να εμφανίζει κατάλληλο μήνυμα αν ο ένας είναι ακέραιο πολλαπλάσιο του άλλου.

```
Αλγόριθμος Ασκ10_11_Θ
Διάβασε Χ, Υ
Αν Χ mod Υ = 0 ή Υ mod Χ = 0 τότε
  Εμφάνισε 'Ο ένας ακέραιο πολλαπλάσιο του άλλου'
Τέλος_αν
Τέλος Ασκ10_11_Θ
```
**Ι.** Να γραφεί αλγόριθμος που να διαβάζει τρεις αριθμούς (υποθέτουμε διαφορετικούς) και να εμφανίζει το μέγιστό τους.

```
Αλγόριθμος Ασκ10_11_Ι
Διάβασε Χ, Υ, Ζ
Αν Χ > Υ και Χ > Ζ τότε
  Εμφάνισε 'Μέγιστος ο ', Χ
Τέλος_αν
Αν Υ > Χ και Υ > Ζ τότε
  Εμφάνισε 'Μέγιστος ο ', Υ
Τέλος_αν
Αν Ζ > Χ και Ζ > Υ τότε
  Εμφάνισε 'Μέγιστος ο ', Ζ
Τέλος_αν
Τέλος Ασκ10_11_Ι
```
(34 μονάδες)

**Κ.** Να γραφεί αλγόριθμος ο οποίος να διαβάζει τρεις αριθμούς (υποθέτουμε διαφορετικούς) και να εμφανίζει το ημιάθροισμα του μικρότερου με το μεγαλύτερο.

```
Αλγόριθμος Ασκ10_11_Κ
Διάβασε Χ, Υ, Ζ
Αν Χ > Υ και Χ > Ζ τότε
  max<-Χ
Τέλος_αν
Αν Υ > Χ και Υ > Ζ τότε
  max<-Υ
Τέλος_αν
Αν Ζ > Χ και Ζ > Υ τότε
  max<-Ζ
Τέλος_αν
Αν Χ < Υ και Χ < Ζ τότε
  min<-Χ
Τέλος_αν
Αν Υ < Χ και Υ < Ζ τότε
 min<-Υ
Τέλος_αν
Αν Ζ < Χ και Ζ < Υ τότε
  min<-Ζ
Τέλος_αν
Εμφάνισε (min+max)/2
Τέλος Ασκ10_11_Κ
```
(33 μονάδες)

**Λ.** Να γραφεί αλγόριθμος ο οποίος να διαβάζει έναν αριθμό και να ελέγχει αν είναι ακέραιος ή όχι εμφανίζοντας κατάλληλο μήνυμα.

```
Αλγόριθμος Ασκ10_11_Λ
Διάβασε Χ
Αν Χ = Α_Μ(Χ) τότε
  Εμφάνισε 'ακέραιος'
αλλιώς
  Εμφάνισε 'πραγματικός'
Τέλος_αν
Τέλος Ασκ10_11_Λ
```